## **Zéphir - Tâche #18209**

Scénario # 18216 (Terminé (Sprint)): Faire évoluer le script creation\_variante

## **Vérifier le fonctionnement de la commande creation\_variante**

01/12/2016 10:03 - Gérald Schwartzmann

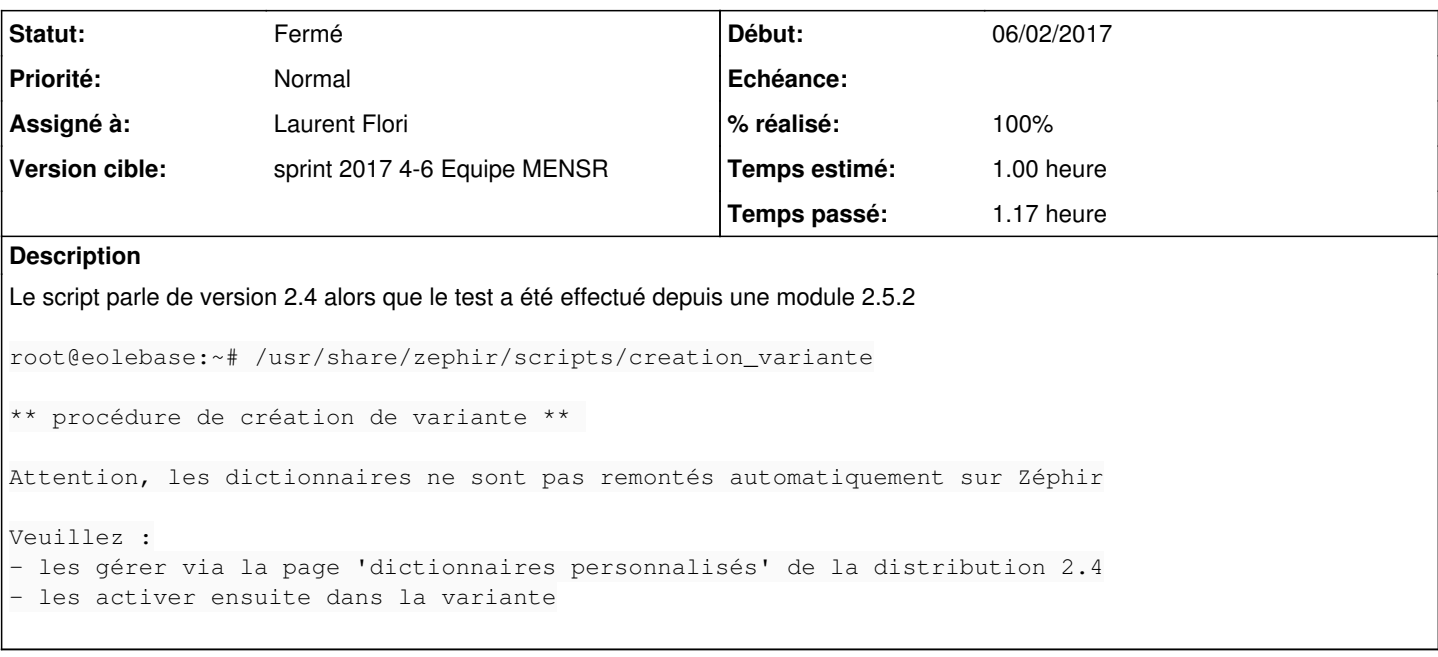

#### **Révisions associées**

# **Révision d25bcb8d - 07/02/2017 10:50 - Laurent Flori**

Le script de création de variante référence maintenant la version courante

ref: #18209 @1h

L'avertissement sur la gestion des dictionnaires personnalisés fait maintenant référence à la distribution en cours

## **Révision 31e53540 - 07/02/2017 11:00 - Laurent Flori**

Correction typo non de variable

ref: #18209 @10min

#### **Historique**

#### **#1 - 01/12/2016 11:28 - Gérald Schwartzmann**

- *Tracker changé de Proposition Scénario à Tâche*
- *Temps estimé mis à 1.00 h*
- *Tâche parente mis à #18216*
- *Restant à faire (heures) mis à 1.0*

#### **#2 - 06/02/2017 15:15 - Laurent Flori**

- *Statut changé de Nouveau à En cours*
- *Début mis à 06/02/2017*

## **#3 - 06/02/2017 15:19 - Laurent Flori**

- *Description mis à jour*
- *Assigné à mis à Laurent Flori*

## **#4 - 07/02/2017 11:02 - Laurent Flori**

*- Restant à faire (heures) changé de 1.0 à 0.25*

## **#5 - 07/02/2017 11:02 - Laurent Flori**

*- Statut changé de En cours à Résolu*

#### **#6 - 08/02/2017 11:04 - Philippe Caseiro**

- *Statut changé de Résolu à Fermé*
- *Restant à faire (heures) changé de 0.25 à 0.0*

## **#7 - 13/02/2017 14:18 - Daniel Dehennin**

*- % réalisé changé de 0 à 100*